На основу чл. 64. Закона о високом образовању ("Сл.гласник РС", бр. 76/2005, илека же Статута Универзитета у Нишу и препорука Националног савета Научностручно веће за Техничко-технолошке науке на седници одржаној хх.хх.2007. године усвојило је следеће

### КРИТЕРИЈУМЕ ЗА ИЗБОР НАСТАВНИКА

Члан 1.

Овом Одлуком ближе се уређују услови за избор наставника у одређено звање.

Члан 2.

Лице стиче наставничко звање на основу своје научне компетентност и способности за наставни рад сходно члану 64. Закона о високом образовању.

Члан 3.

За доцента може бити изабрано лице које испуњава следеће критеријуме

- о Научни степен доктора наука из уже научне области за коју се бира
- Научне, односно стручне радове објављене у научним часописима или  $\circ$ зборницима са рецензијом
- Способност за наставни рад  $\circ$

### Члан 4.

За ванредног професора може бити изабрано лице које испуњава следеће критеријуме:

- о Научни степен доктора наука из уже научне области за коју се бира.
- Више научних радова од значаја за развој науке у ужој научној области  $\circ$ објављених у међународним или водећим домаћим часописима, са рецензијом
- о Способност за наставни рад
- о Оригинално стручно остварење (пројекат, студије) односно, руковођење или учешће у научним пројектима
- о Објављени уџбеник, практикум или збирку задатака за ужу научну област
- Више радова саопштених на међународним или домаћим скуповима  $\circ$

Члан 5.

За редовног професора може бити изабрано лице које испуњава следеће критеријуме:

- Научни степен доктора наука из уже научне области за коју се бира  $\circ$
- Већи број научних радова од значаја за развој научне мисли у ужој научној  $\circ$ области објављених у међународним или водећим домаћим часописима, са рецензијама
- Способност за наставни рад O
- Оригинално стручно остварење (пројекат, студије) односно руковођење или  $\circ$ учешће у научним пројектима
- Објављени уџбеник или монографија  $\circ$
- Већи број научних радова и саопштења изнетих на међународним и домаћим  $\circ$ научним скуповима

Остварене резултати у развоју научно-наставног подмлатка на факултету  $\circ$ 

# Члан 6.

Кандидат се бира у одговарајуће наставно звање ако испуњава услове прописане чл. 3, 4. или 5 и има збирни коефицијент компетентности из појединих група резултата који су приказани у табели. Број поена за радове са SCI листе израчунава се тако што се у случају броја аутора већег од три, коефицијент Р дели са n-2, где је n - број аутора.

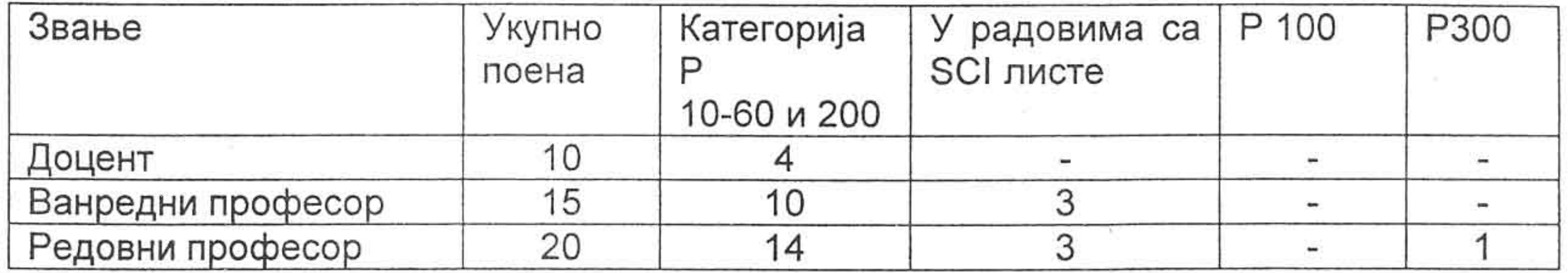

У случају избора у звање ванредни и редовни професор коефицијенти компетентности

односе се на период од претходног избора.

#### Члан 8.

Коефицијенти компетентности дефинисани су у следећој табели.

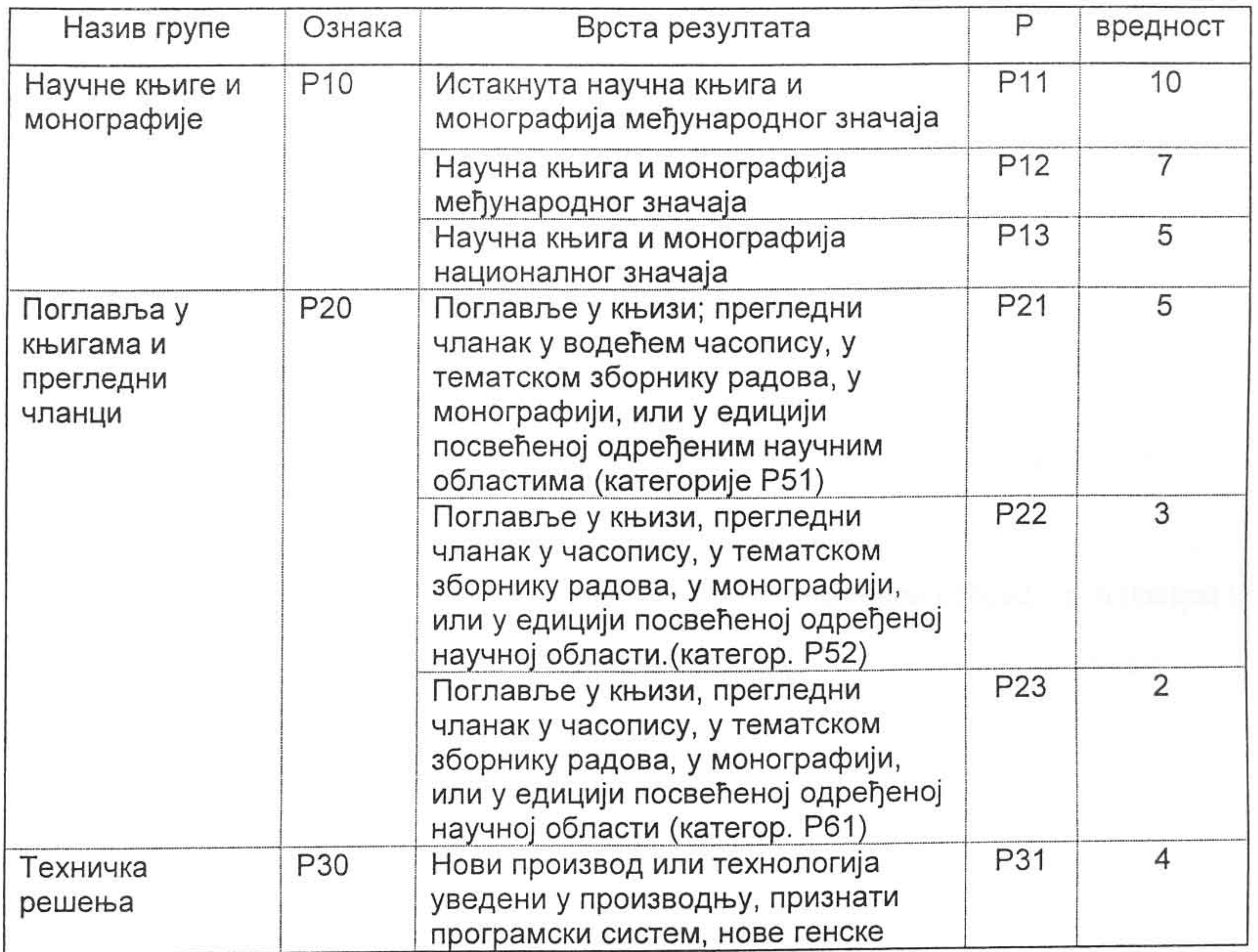

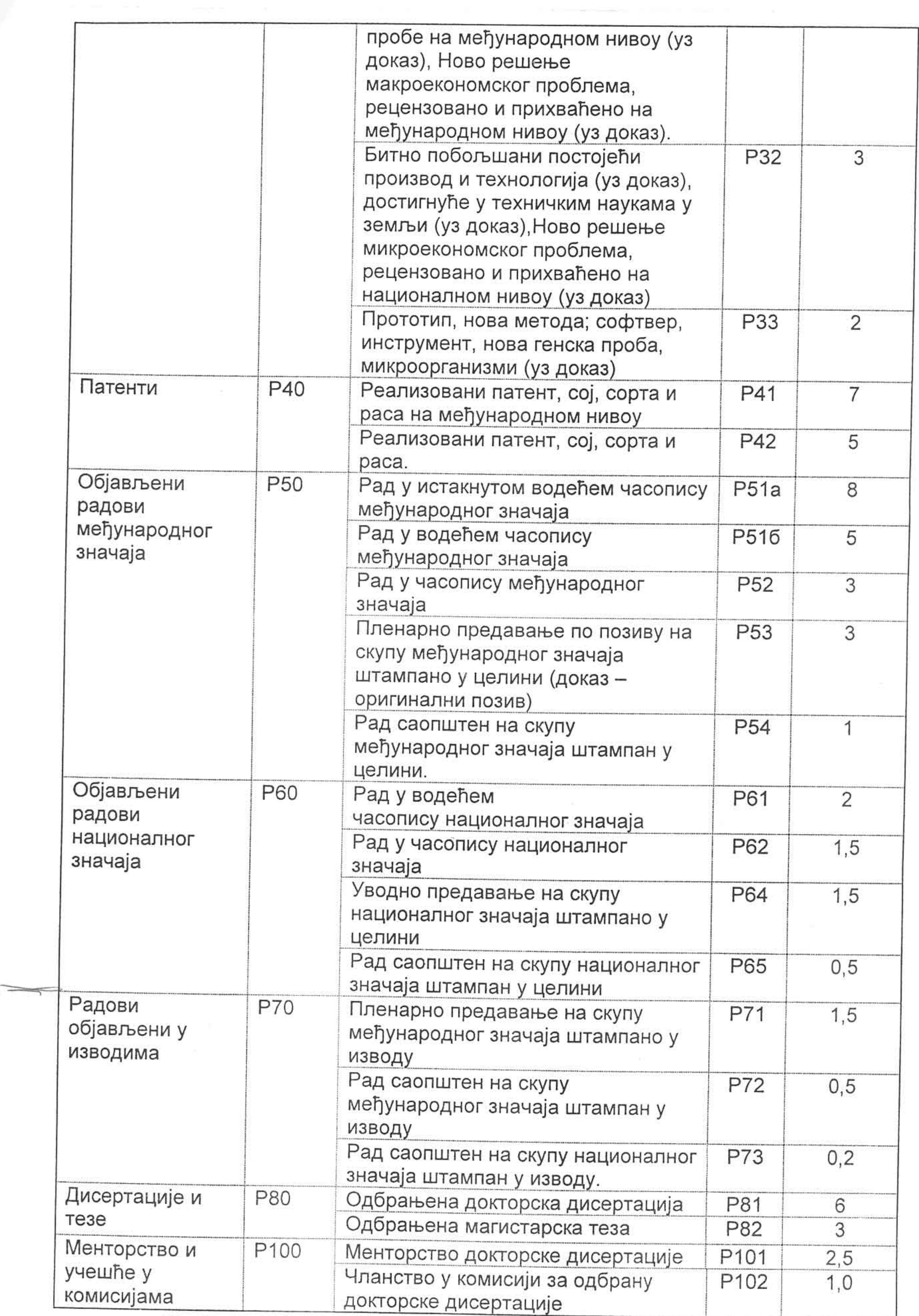

 $\sim 2.0$ 

 $\langle \cdot,$ 

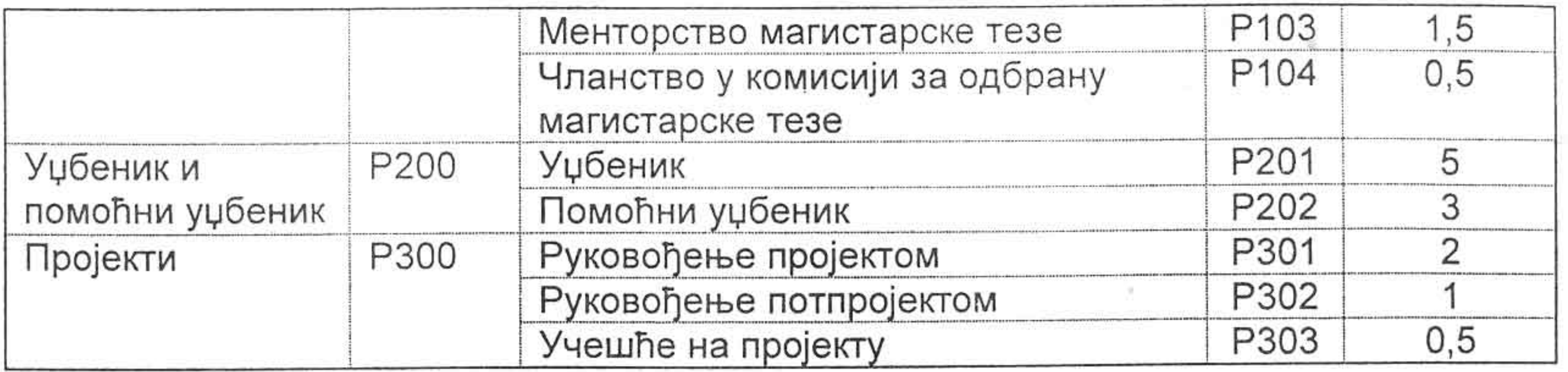

#### Члан 9.

Дефиниције врсте научноистраживачких резултата.

Истакнута монографија међународног значаја јесте научна књига рецензована од стране познатих иностраних научних радника, објављена од стране издавача међународног реномеа, штампана на једном од светских језика и има најмање 10 аутоцитата категорије Р50;

Монографија међународног значаја јесте научна књига која је рецензована у међународним разменама, штампана на једном од светских језика, издата од стране реномираног издавача и има најмање 5 аутоцитата категорије Р50;

Монографија националног значаја јесте научна књига која је јавно позитивно оцењена од стране признатих научних радника једне земље и има најмање 15 аутоцитата;

Међународне часописи вреднују се према Science Citation Index-у (Journal Citation Report), односно према категоризацији радова, верификованих од стране матичних научних одбора Министарства науке и заштите животне средине.

Истакнути водећи међународни часопис (Р51-а) јесте часопис који се налази у првих 30% часописа са Листе SCI по категоријама наука/научних области, односно дисциплина.

Водећи међународни часопис (Р51-б) јесте часопис који се налази у следећих 20% часописа са Листе SCI по категоријама наука/научних области, односно дисциплина.

Категорији P52 припадају преосталих 50% часописа са Листе SCI, као и нови часописи (основани пре 3-5 година), односно часопис који се издаје у земљи и који има међународну редакцију састављену од научника из најмање пет земаља и има међународну рецензију, а издаје га међународна научна институција или водећа национална институција.

Водећи национални часопис (Р61) је часопис, који издаје национално научно удружење или институција, који има редакцију састављена од познатих научних радника, који редовно излази, има размену са 10 земаља у свету, има рецензију од 2 (два) еминентна рецензента и испуњава стандарде прописане условима Народне библиотеке Србије (извод и кључне речи на једном од светских језика, резиме на једном од светских језика ISBN и UDK број, категорију рада).

Прегледни чланак јесте чланак који обрађује један научни проблем са критичким освртом и личним доприносом аутора том проблему и има најмање 10

саопштавање и публиковање радова. Национални научни скуп јесте научни скуп који организује национално удружење, чији организациони и програмски одбор чине еминентне научници научници

аутоцитата. Међународни научни скуп јесте научни скуп који организује регистровано научно удружење или регистрована научна институција, у земљи или иностранству, који има међународну селекцију и рецензију одабраних радова и један од светских језика за

из области којом се скуп бави, и који објављује зборник радова, и/или зборник резимеа радова.

За техничка решења и патенте обавезно навести:

- ауторе решења,
- назив техничког решења,
- за кога је решење рађено,
- ко решење користи,
- година када је решење урађено и ко га је прихватио примењује
- доказе о коришћењу, односно примени,
- податке и доказ о регистрацији.

У категорију научних књига и монографија не спадају уџбеници.

# Члан 10.

Критеријуми за избор примењиваће се даном усвајања од стране Сената Универзитета Нишу.

Предлог сачинили

Проф. др Миодраг Лазић

Проф. др Велиборка Богдановић

Проф. др Драган Денић

Проф. др Градимир Илић

Проф. др Жарко Јанковић

the contract of the contract of 5